#### **NetfFow Overview**

#### Network Monitoring and Management

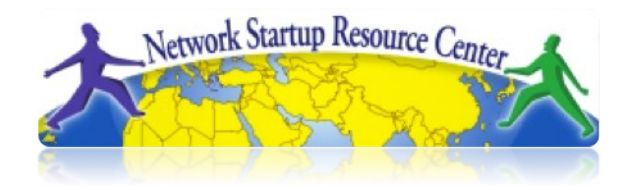

# Agenda

- Netflow
	- What it is and how it works
	- Uses and Applications
- Vendor Configurations/ Implementation
	- Cisco and Juniper
- Flow-tools
	- Architectural issues
	- Software, tools etc
- More Discussion / Lab Demonstration

#### Network Flows

- Packets or frames that have a common attribute.
- Creation and expiration policy what conditions start and stop a flow.
- Counters packets, bytes, time.
- Routing information AS, network mask, interfaces.

#### Network Flows

- Unidirectional or bidirectional.
- Bidirectional flows can contain other information such as round trip time, TCP behavior.
- Application flows look past the headers to classify packets by their contents.
- Aggregated flows flows of flows.

#### **Unidirectional Flow with Source/ Destination IP Key**

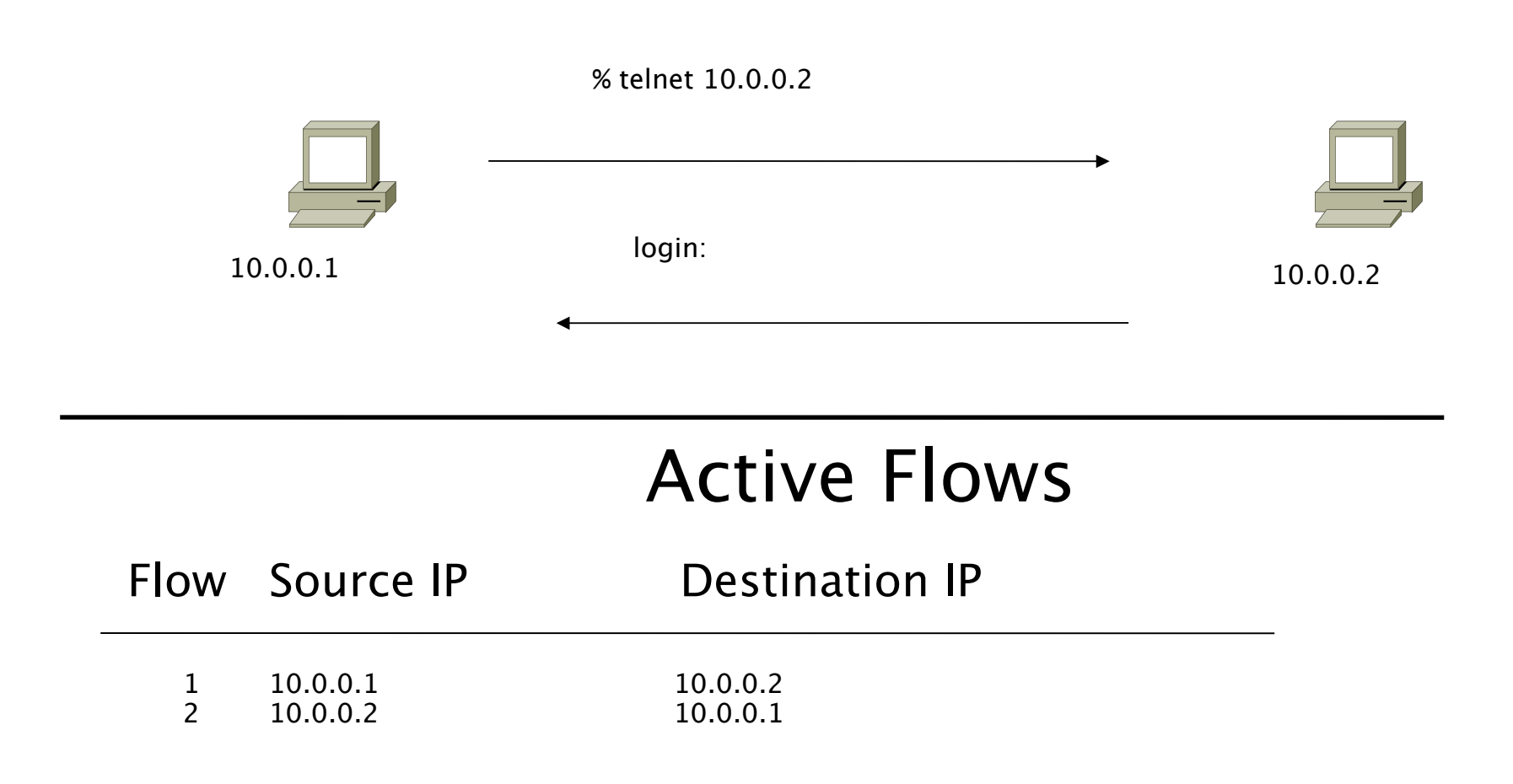

#### **Unidirectional Flow with Source/ Destination IP Key**

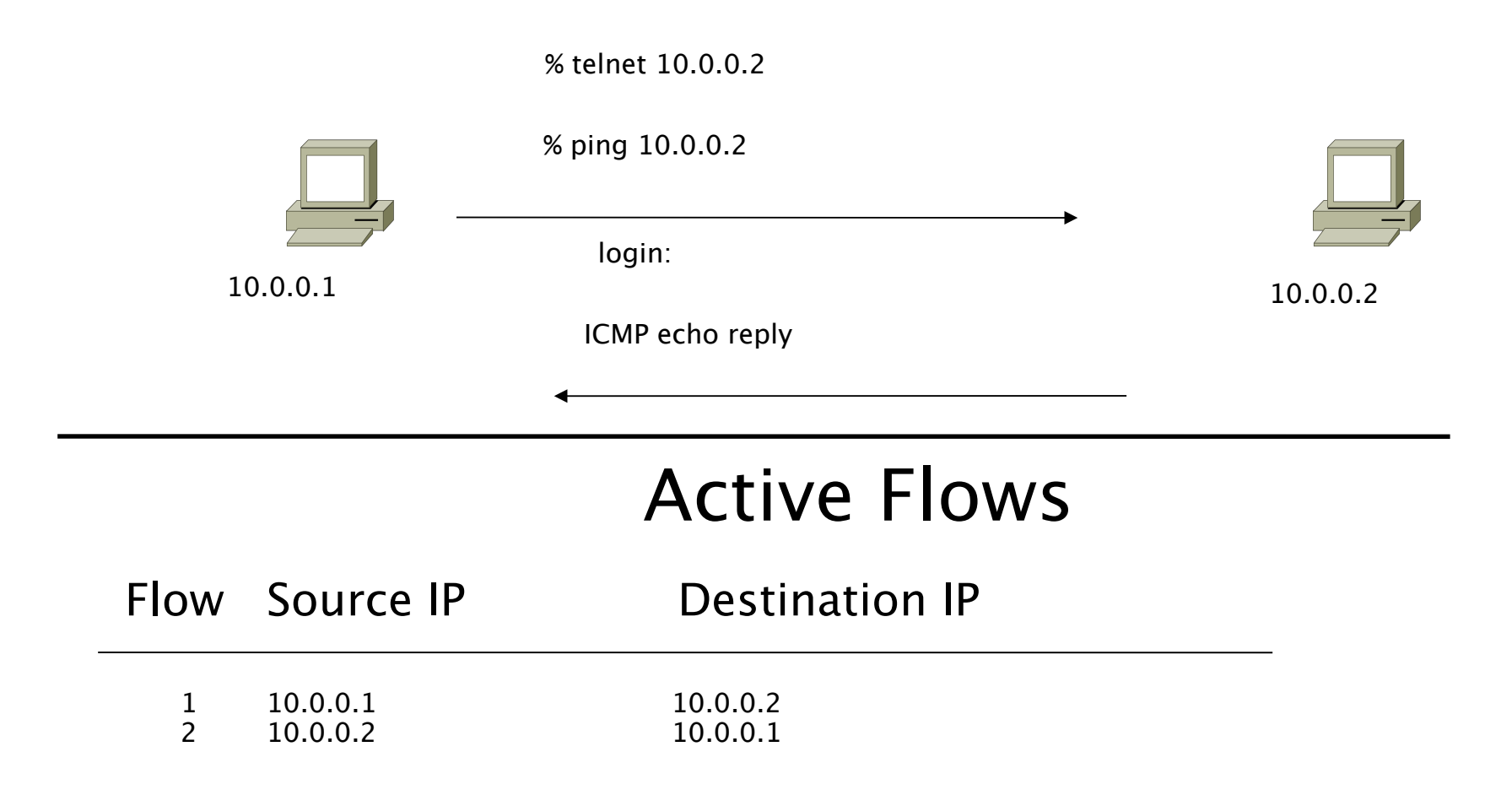

#### **Unidirectional Flow with IP, Port,Protocol Key**

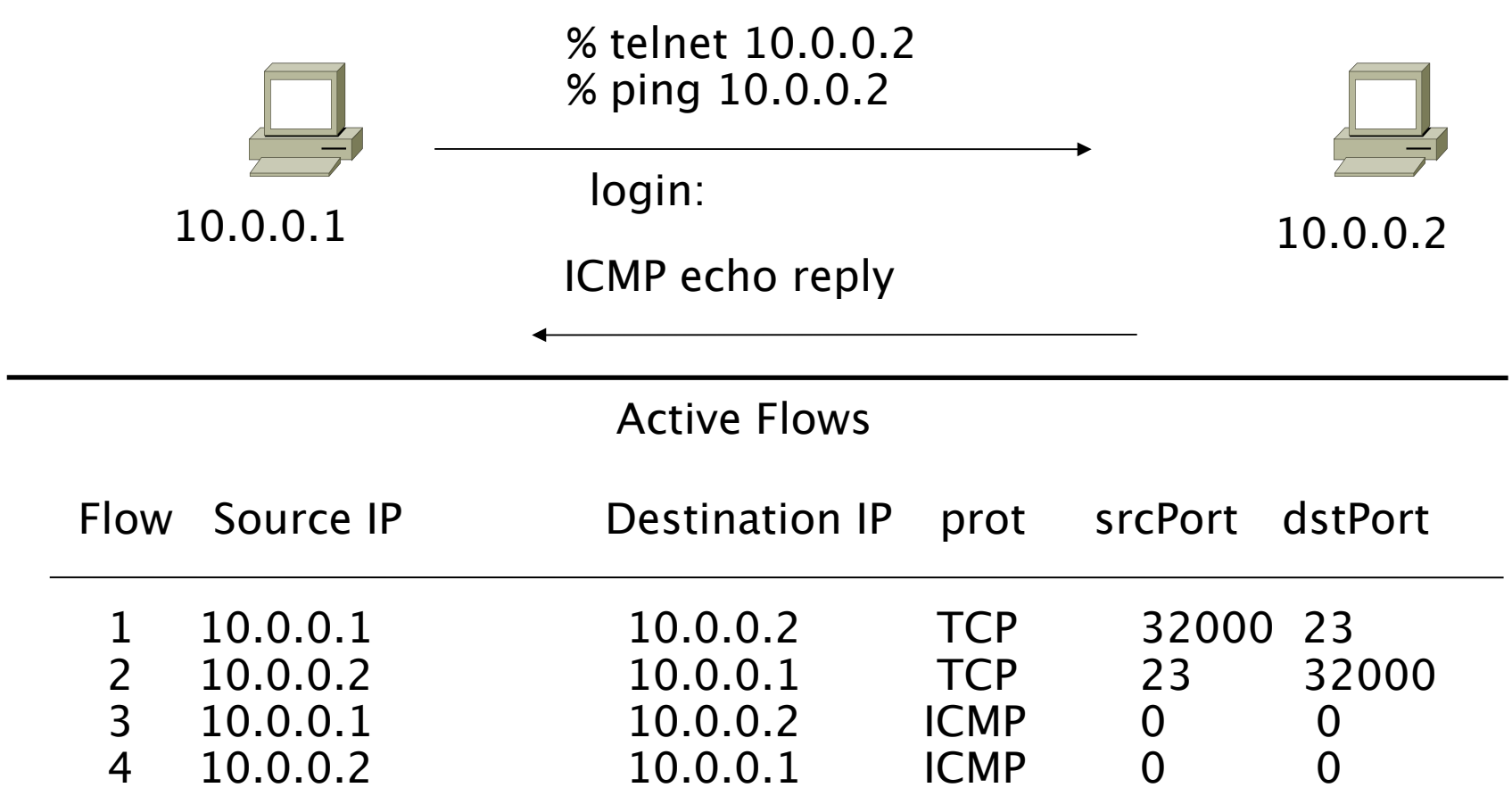

#### **Bidirectional Flow with IP, Port,Protocol Key**

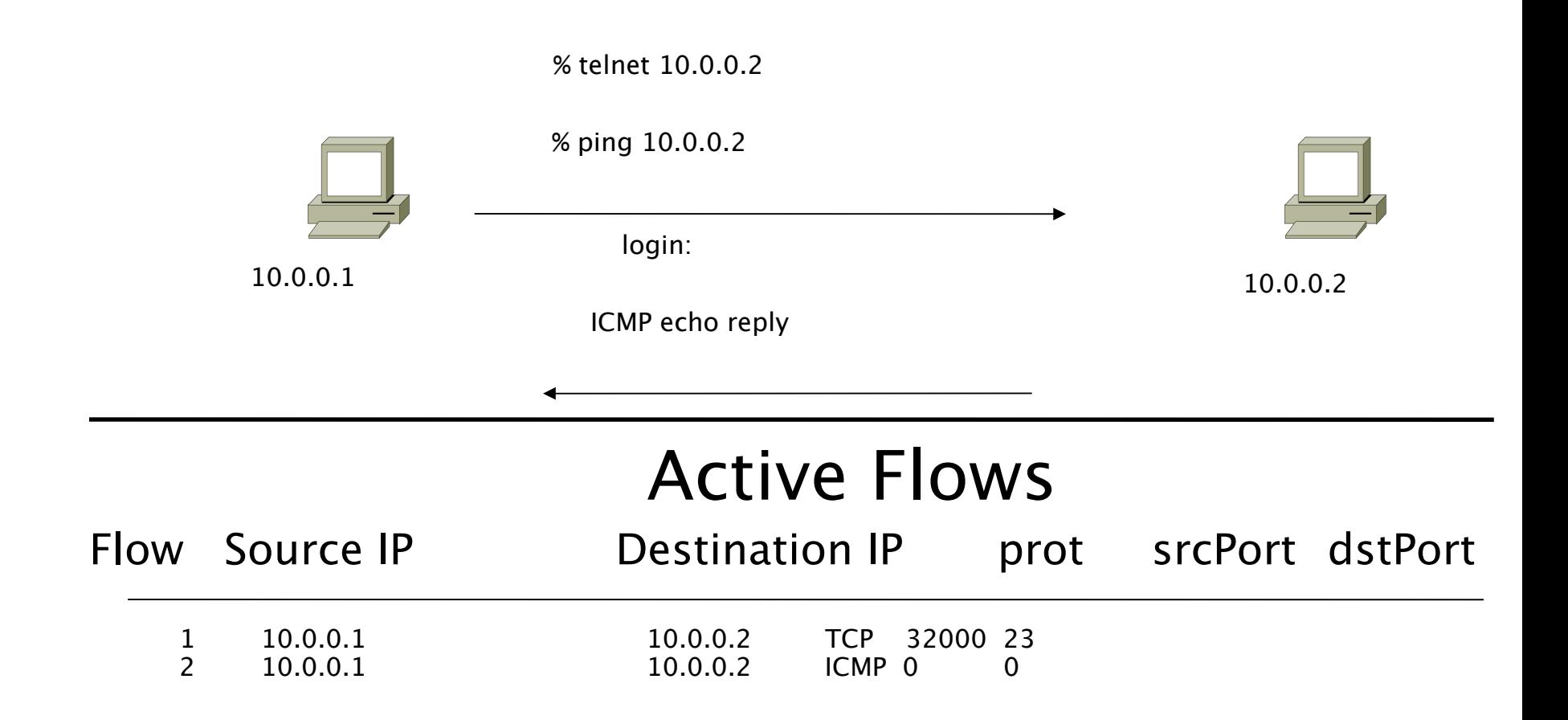

#### **Application Flow**

Web server on Port 9090

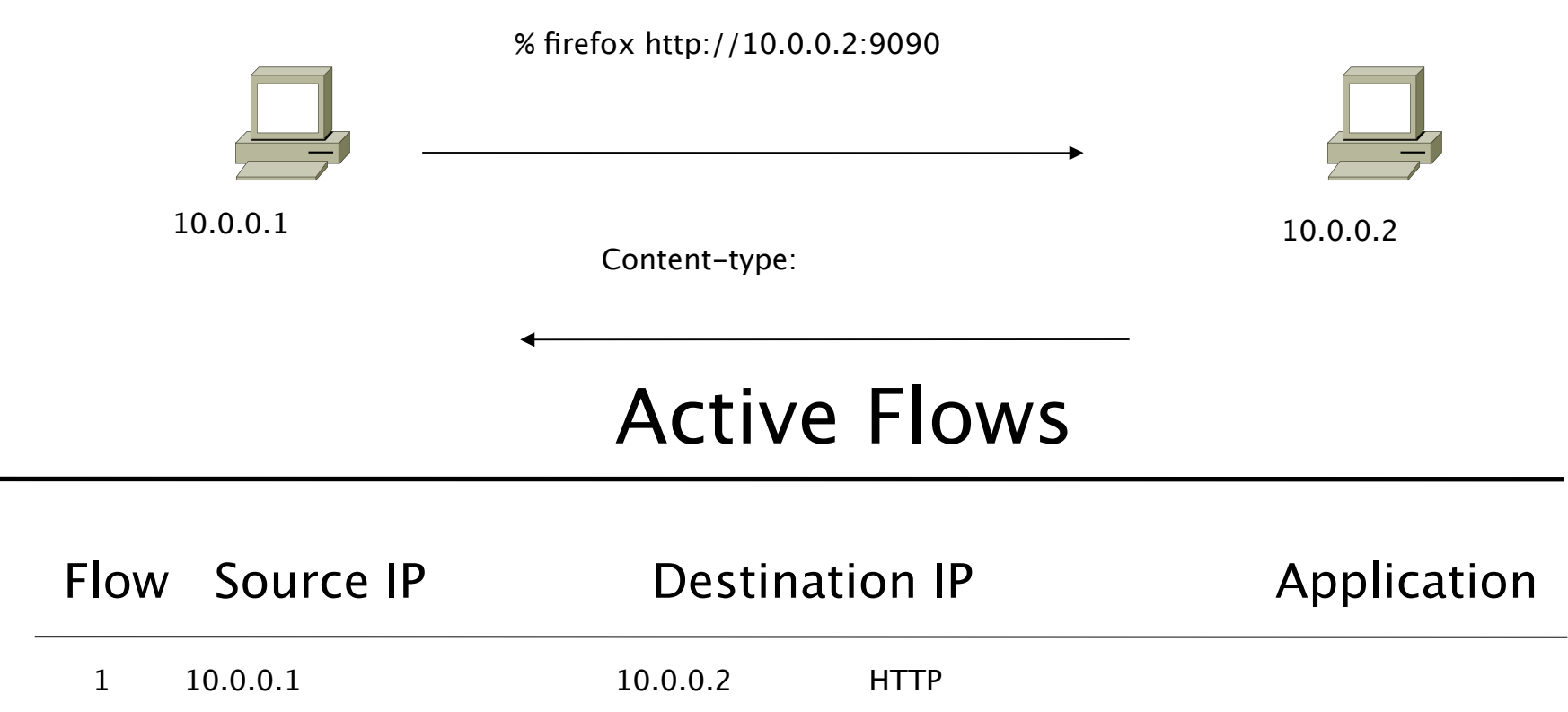

# Working with Flows

- Generating and Viewing Flows
- Exporting Flows from devices
	- Types of flows
	- Sampling rates
- Collecting it
	- Tools to Collect Flows Flow-tools
- Analyzing it
	- More tools available, can write your own

### Flow Descriptors

- A Key with more elements will generate more flows.
- Greater number of flows equals:
	- More post processing time to generate reports
	- more memory and CPU requirements for device generating flows
- Depends on application. Traffic engineering vs. intrusion detection.

## Flow Accounting

- Accounting information accumulated with flows.
- Packets, Bytes, Start Time, End Time.
- Network routing information masks and autonomous system number.

# Flow Generation/Collection

#### **Passive monitor**

- A passive monitor (usually a Unix host) receives all data and generates flows.
- Resource intensive

#### **Router or other existing network device**

- Router or other existing devices like switch, generate flows.
- Sampling is possible
- Nothing new needed

![](_page_13_Figure_0.jpeg)

![](_page_13_Figure_1.jpeg)

![](_page_14_Figure_0.jpeg)

#### Vendor implementations

#### Cisco NetFlow

- Unidirectional flows.
- IPv4 unicast and multicast.
- Aggregated and unaggregated.
- Flows exported via UDP.
- Supported on IOS and CatOS platforms.
- Catalyst NetFlow is different implementation.

### Cisco NetFlow Versions

- 4 Unaggregated types (1,5,6,7).
- 14 Aggregated types  $(8.x, 9)$ .
- Each version has its own packet format.
- Version 1 does not have sequence numbers – no way to detect lost flows.
- The "version" defines what type of data is in the flow.
- Some versions specific to Catalyst platform.

#### NetFlow v1

- Key fields: Source/Destination IP, Source/Destination Port, IP Protocol, ToS, Input interface.
- Accounting: Packets, Octets, Start/End time, Output interface
- Other: Bitwise OR of TCP flags.

#### NetFlow v5

- Key fields: Source/Destination IP, Source/Destination Port, IP Protocol, ToS, Input interface.
- Accounting: Packets, Octets, Start/End time, Output interface.
- Other: Bitwise OR of TCP flags, Source/Destination AS and IP Mask.
- Packet format adds sequence numbers for detecting lost exports.

#### NetFlow v8

- Aggregated v5 flows.
- Not all flow types available on all equipments
- Much less data to post process, but loses fine granularity of v5 – no IP addresses.

# Cisco IOS Configuration

- Configured on each input interface.
- Define the version.
- Define the IP address of the collector (where to send the flows).
- Optionally enable aggregation tables.
- Optionally configure flow timeout and main (v5) flow table size.
- Optionally configure sample rate.

#### Cisco IOS Configuration

**ip flow-top-talkers top 10 sort-by bytes**

**gw-169-223-2-0#sh ip flow top-talkers** 

![](_page_22_Picture_55.jpeg)

**10 of 10 top talkers shown. 49 flows processed.**

#### Cisco command summary

• Enable CEF (done by default)

– **ip cef**

- Enable flow on each interface
	- **ip route cache flow OR**
	- **ip flow ingress**
	- **ip flow egress**
- View flows
	- **show ip cache flow**
	- **show ip flow top-talkers**

### Cisco Command Summary

Exporting Flows to a collector

**ip flow-export version 5 [origin-as|peer-as] ip flow-export destination x.x.x.x <udp-port>**

Exporting aggregated f ows

**ip flow-aggregation cache as|prefix|dest|source|proto enabled export destination x.x.x.x <udp-port>**

#### **Sample Cisco IOS Configuration**

```
interface FastEthernet0/0
 description Access to backbone
 ip address 169.223.132.10 255.255.255.0
 ip flow egress
 ip flow ingress
 duplex auto
 speed auto
!
interface FastEthernet0/1
 description Access to local net
 ip address 169.223.142.1 255.255.255.224
 duplex auto
 speed auto
ip flow-export version 5
```

```
ip flow-export destination 169.223.142.3 2002
ip flow-top-talkers
  top 10
   sort-by bytes
```
#### Flows and Applications

#### Uses for Flow

- Problem identification / solving
	- Traffic classification
	- DoS Traceback (some slides by Danny **McPherson**)
- Traffic Analysis
	- Inter-AS traffic analysis
	- Reporting on application proxies
- Accounting
	- Cross verification from other sources
	- Can cross-check with SNMP data

#### Detect Anomalous Events: SQL "Slammer" Worm\*

![](_page_28_Figure_1.jpeg)

## Flow-based Detection (cont)\*

Once baselines are built anomalous activity can be detected

- Pure **rate-based** (pps or bps) anomalies may be legitimate or malicious
- Many **misuse** attacks can be immediately recognized, even

**without** baselines (e.g., TCP SYN or RST floods)

- **Signatures** can also be defined to identify "interesting" transactional data (e.g., proto udp and port 1434 and 404 octets(376 payload) == slammer!)
- Temporal compound signatures can be defined to detect with higher precision

## Flow-based Commercial Tools…\*

#### Anomaly 150228

#### Get Report: PDF XML

![](_page_30_Picture_15.jpeg)

![](_page_30_Picture_16.jpeg)

![](_page_30_Picture_17.jpeg)

**Anomaly Comments** 

#### Commercial Detection A Large Scale DOS attack\*

![](_page_31_Picture_7.jpeg)

#### Accounting

#### Flow based accounting can be a good supplement to SNMP based accounting.

#### References

• flow-tools:

http://www.splintered.net/sw/flow-tools

• NetFlow Applications

http://www.inmon.com/technology/netflowapps.php

- Netflow HOW-TO http://www.linuxgeek.org/netflow-howto.php
- **IETF** standards effort: http://www.ietf.org/html.charters/ipfix-charter.html

#### References

- Abilene NetFlow page http://abilene-netflow.itec.oar.net/
- Flow-tools mailing list: flow-tools@splintered.net
- Cisco Centric Open Source Community http://cosi-nms.sourceforge.net/related.html
- Cisco NetFlow Collector User Guide

http://www.cisco.com/en/US/docs/net\_mgmt/netflow\_collection\_engine/6.0/tier\_one/u ser/guide/user.html